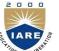

## INSTITUTE OF AERONAUTICAL ENGINEERING

(Autonomous)

DUNDIGAL, HYDERABAD -500 043

## COMPUTER SCIENCE AND ENGINEERING

## **COURSE DESCRIPTION FORM**

| Course Title              | LINUX PROGRAMMING     |                                                                                                    |             |         |  |  |  |  |  |  |
|---------------------------|-----------------------|----------------------------------------------------------------------------------------------------|-------------|---------|--|--|--|--|--|--|
| Course Code               | A70511                |                                                                                                    |             |         |  |  |  |  |  |  |
| Regulation                | JNTUH R15             |                                                                                                    |             |         |  |  |  |  |  |  |
| Comment Starrent          | Lectures              | Tutorials                                                                                                    | Practical's | Credits |  |  |  |  |  |  |
| Course Structure          | 4                     | 1                                                                                                    | 3           | 4       |  |  |  |  |  |  |
| <b>Course Coordinator</b> | Ms. Y Harika Devi, As | ssistant Professor, CSE                                                                                                    |             |         |  |  |  |  |  |  |
| Team of Instructors       | Ms. E Umashankari, A  | Ms. G Geetha Reddy, Assistant Professor, CSE Ms. E Umashankari, Assistant Professor, CSE Ms. B Ramyasree, Assistant Professor, CSE |             |         |  |  |  |  |  |  |

## I. COURSE OVERVIEW:

The main objective of this course is to present the fundamental ideas behind the Linux operating system. Explores fundamental relationship between principles of Linux file system and Linux system calls, Implement extensive scripting techniques with the BASH Shell and advanced Programming Languages. Designing and developing client server applications in Linux using major methods of Inter Process (IPC) and concurrent programming, it also emphasizes files, process and signals. It Provides an extensive implementation skills in multithread based socket programming.

## **II. PREREQUISITES:**

| Level | Credits | Periods / Week | Prerequisites                          |
|-------|---------|----------------|----------------------------------------|
| UG    | 4       | 5              | Computer Programming Computer Networks |

## III. MARKS DISTRIBUTIN:

| Sessional Marks                                                                                                    | University End<br>Exam marks | Total Marks |
|----------------------------------------------------------------------------------------------------|------------------------------|-------------|
| There shall be 2 midterm examinations. Each midterm examination consists of subjective test. The subjective test is for 20 marks, with duration of 2 hours. Subjective test of each semester shall contain 5 one mark compulsory questions in part-A and part-B contains 5 questions, the student has to answer3 questions, each carrying 5 marks. First midterm examination shall be conducted for the first two and half units of syllabus and second midterm examination shall be conducted for the remaining position. Five marks are earmarked for assignments. There shall be two assignments in every theory course. Marks shall be awarded considering the average of two assignments in each course. Five marks are earmarked for assignments. There shall be two assignments | 75                           | 100         |

## IV. EVALUATION SCHEME:

| S.NO | Component            | Duration   | Marks |
|------|----------------------|------------|-------|
| 1    | I Mid Examination    | 80 minutes | 20    |
| 2    | I Assignment         | -          | 05    |
| 3    | II Mid Examination   | 80 minutes | 20    |
| 4    | II Assignment        | -          | 05    |
| 5    | External Examination | 3 hours    | 75    |

## V. COURSE OBJECTIVES:

- I. Understand genesis and diversity of Both Linux and Unix System utilities.
- II. Demonstrate shell scripts in Bourne shell Environment
- III. Understand the basics of Kernel support for process and user level process.
- IV. Demonstrate File Systems, Signal generation and handling.
- V. Understand Inter Process Communication (IPC) and distinguish different concurrent mechanisms.
- VI. Demonstrate hands-on experience to implement multitasking with TCP/UDP socket system calls

#### VI. COURSE OUTCOMES:

- 1. Identify and use Linux utilities to create and manage simple file processing operations
- 2. Develop shell scripts to perform more complex tasks.
- 3. Illustrate file processing operations such as standard I/O and formatted I/O.
- 4. Generalize Signal generation and handling signals.
- 5. Develop client server Inter Process Communication (IPC) Mechanisms.
- 6. Illustrate multithreading concepts to reduce the wastage of CPU time.
- 7. Demonstrate various concurrent technologies using System V Shared Memory and Semaphores
- 8. Design and implement IPCs using unnamed and named Pipes.
- 9. Demonstrate various client server applications using TCP or UDP protocols.
- 10. Illustrate client server applications with appropriate security.
- 11. Design and implement system-level applications for open-source operating systems.
- 12. Design custom based network applications using the Sockets Interface in heterogeneous platforms

## VII. HOW PROGRAM OUTCOMES ARE ASSESSED:

|      | Program Outcomes                                                                                                    | Level | Proficiency assessed      |
|------|----------------------------------------------------------------------------------------------------|-------|---------------------------|
| PO1  | <b>Engineering knowledge:</b> Apply the knowledge of mathematics, science, engineering fundamentals, and an engineering specialization to the solution of complex engineering problems.                                                                                                    | Н     | Assignments,<br>Tutorials |
| PO2  | <b>Problem analysis:</b> Identify, formulate, review research literature, Analyze complex engineering problems reaching substantiated conclusions using first principles of mathematics, natural sciences, and engineering sciences.                                                                      | Н     | Assignments               |
| PO3  | <b>Design/development of solutions</b> : Design solutions for complex engineering problems and design system components or processes that meet the specified needs with appropriate consideration for the public health and safety, and the cultural, societal, and environmental considerations.         | S     | Mini<br>Projects          |
| PO4  | <b>Conduct investigations of complex problems</b> : Use research-based knowledge and research methods including design of experiments, analysis and interpretation of data, and synthesis of the information to provide valid conclusions.                                                                | S     | Projects                  |
| PO5  | <b>Modern tool usage</b> : Create, select, and apply appropriate techniques, resources, and modern engineering and IT tools including prediction and modeling to complex engineering activities with an understanding of the limitations.                                                                 | S     | Mini<br>Projects          |
| PO6  | <b>The engineer and society</b> : Apply reasoning informed by the contextual knowledge to assess societal, health, safety, legal and cultural issues and the consequent responsibilities relevant to the professional engineering practice.                                                               | S     | Mini<br>Projects          |
| PO7  | <b>Environment and sustainability</b> : Understand the impact of the professional engineering solutions in societal and environmental contexts, and demonstrate the knowledge of, and need for sustainable development.                                                                                   | N     |                           |
| PO8  | <b>Ethics</b> : Apply ethical principles and commit to professional ethics and responsibilities and norms of the engineering practice.                                                                                                    | N     |                           |
| PO9  | <b>Individual and team work</b> : Function effectively as an individual, and as a member or leader in diverse teams, and in multidisciplinary settings.                                                                                                    | N     |                           |
| PO10 | <b>Communication</b> : Communicate effectively on complex engineering activities with the engineering community and with society at large, such as, being able to comprehend and write effective reports and design documentation, make effective presentations, and give and receive clear instructions. | Н     | Mini<br>Projects          |
| PO11 | <b>Project management and finance</b> : Demonstrate knowledge and understanding of the engineering and management principles and apply these to one's own work, as a member and leader in a team, to manage projects and in multidisciplinary environments.                                               | S     | Projects                  |
| PO12 | <b>Life-long learning</b> : Recognize the need for, and have the preparation and ability to engage in independent and life-long learning in the broadest context of technological change.                                                                                                    | S     | Projects                  |

N - None S - Supportive H - Highly Related

## VIII. HOW PROGRAM SPECIFIC OUTCOMES ARE ASSESSED:

|      | Program Specific Outcomes                                                                                                    | Level | Proficiency              |
|------|----------------------------------------------------------------------------------------------------|-------|--------------------------|
| PSO1 | <b>Professional Skills:</b> The ability to research, understand and implement computer programs in the areas related to algorithms, system software, multimedia, web design, big data analytics, and networking for efficient analysis and design of computer-based systems of varying complexity. | Н     | Lectures,<br>Assignments |
| PSO2 | <b>Problem-solving Skills:</b> The ability to apply standard practices and strategies in software project development open-ended using programming environments to deliver a quality product for business success.                                                                                 | Н     | Projects                 |
| PSO3 | <b>Successful Career and Entrepreneurship:</b> The ability to employ modern computer languages, environments, and platforms in creating innovative career paths, to be an entrepreneur, and a zest for higher studies.                                                                             | Н     | Guest Lectures           |

N - None S - Supportive H - Highly Related

#### IX. SYLLABUS:

#### UNIT I:

**Linux Utilities:** File handling utilities, Security by file permissions, Process utilities, Disk utilities, Networking commands, Filters, Text processing utilities and Backup utilities, sed – scripts, operation, addresses, commands, applications, awk – execution, fields and records, scripts, operation, patterns, actions, Associative Arrays, String and Mathematical functions, system commands in awk, Applications. Shell **Programming with Bourne again shell(bash):** Introduction, shell responsibilities, pipes and Redirection, here documents, running a shell script, the shell as a programming language, shell meta characters, file name substitution, shell variables, command substitution, shell commands, the environment, quoting, test command, control structures, arithmetic in shell, shell script examples, interrupt processing, functions, debugging shell scripts.

## UNIT II:

**Files and Directories:** File Concept, File System Structure, File metadata- Inodes, kernel support for files, System calls, Kernel support for files, System calls for File I/O Operations- open, creat, read, write, close, lseek, dup2file, filestatus information- stat family, File and record locking-fcntl function, File permissions-chmod, file ownership-chown, lchown, fchown, links- softlinks and hardlinks-Symlink, **Link,Unlink Directories:** Creating, removing and changing directories- mkdir, rmdir, chdir, obtaining current working directory-getcwd, Directory contents, Scanning Directories- Opendir, readdir, closedir, rewinddir functions.

## UNIT III:

**Process:** Process concept, Layout of a C program image in main memory, Process environment list, environment variables, getenv, setenv, Kernel support for process, process identification. process control process creation, replacing a process image, waiting for a process, process termination, zombie process, orphan process, System call interface for Process management- fork, vfork, exit, wait, waitpid, exec family, Process groups, Sessions and controlling Terminal, diff b/n threads and process

Signals: Introduction to signals, Signal generation and handling, Kernel support for signals, Signal function, unreliable signals, reliable signals, kill, raise, alarm, pause, abort, sleep functions.

#### **UNIT IV:**

**Inter process Communication:** Introduction to IPC, IPC between processes on a single computer system, IPC between processes on different systems. PIPES - creation, IPC between related processes using un-named pipes, FIFOs-creation, IPC between unrelated processes it using FIFOs (Named pipes), difference between unnamed and named pipes, pope n and pclose library functions.

**Message Queues:** Kernel support for messages, APIs for message queues, client/server example. Semaphores: Kernel support for semaphores, APIs for semaphores. File locking with semaphores.

#### **UNIT V:**

**Shared Memory:** Kernel support for shared memory, APIs for shared memory, shared memory example. **Sockets** – Introduction to Berkeley Sockets, IPC over a network, Client-Server model, Socket address structures (Unix domain and internet domain), Socket system calls for connection oriented protocol and connectionless protocol, example-client/server programs-Single Server-Client connection, Multiple simultaneous Clients, Socket options-stockpot and fcntl system calls, Comparison of IPC mechanisms.

## **Text Books:**

- 1. T.Chan, "UNIX System Programming using C++", PHI.
- 2. Sumitabha Das, "UNIX Concepts and Applications", 4e, TMH, 2006.
- 3. N.Matthew, R.Stones, Wrox, "Beginning Linux Programming", 4e, Wiley India Edition.

#### **References:**

- 1. Robert Love, "Linux System Programming", O'Reilly.
- 2. W.R. Stevens, "UNIX Network Programming", PHI.
- 3. Graham Glass, King Ables, "UNIX for programmers and users", 3e, Pearson Education, 2003.
- 4. W.R.Stevens, "Advanced Programming in the Unix environment", 2e, PHI, Pearson Education.
- 5. A.Hoover, "System Programming with C and UNIX", Pearson.
- 6. Kumar Saurabh,"Unix Programming", 1e, Wiley India pvt Ltd.
- 7. B.A.Forouzan and R.F.Gilberg, "UNIX and Shell programming", Cengage Learning.

## X. COURSE PLAN:

At the end of the course, the students are able to achieve the following course learning outcomes:

| Lecture<br>No. | Topics to be covered                                                        | Course Learning Outcomes                                                         | Reference                   |  |
|----------------|-----------------------------------------------------------------------------|----------------------------------------------------------------------------------|-----------------------------|--|
| 1-2            | A brief history of Linux, architecture of Linux, features of Linux          | Understand history of Linux and its features                                     | T2: 1.1, 2.1-2.2            |  |
| 3-4            | Linux utilities-File handling utilities,<br>Security by file permissions    | Use system level scripts to create and manage simple file processing operations. | T2: 4.7-4.8,<br>5.3-5.4     |  |
| 5-6            | Process utilities, disk utilities,<br>Networking commands, Filters          | Illustrate manipulating of information.                                          | T2: 3.10,15.6,<br>17.5-17.6 |  |
| 7-8            | Text processing utilities, Backup utilities                                 | Understand restoring and retrieving text.                                        | T2: 12.3-12.9<br>15.9-15.10 |  |
| 9              | sed – scripts, operation, addresses, commands, applications                 | Understand two data buffers: the active pattern space.                           | T2: 13.4                    |  |
| 10-11          | awk – execution, fields and records, scripts, operation, patterns, actions, | Demonstrate pattern scanning and processing in problem solving.                  | T2: 18.1                    |  |

| Lecture<br>No. | Topics to be covered                                                                                                    | Course Learning Outcomes                                                    | Reference               |
|----------------|----------------------------------------------------------------------------------------------------|-----------------------------------------------------------------------------|-------------------------|
|                | Functions, using system commands in awk.                                                                                                    |                                                                             | T2:18.12                |
| 12-13          | Working with the Bourne again shell(bash): introduction, shell responsibilities, pipes and input Redirection, output redirection                                    | Understand basic shell scripting.                                           | T2: 8.5                 |
| 14             | Documents, running a shell script                                                                                                    | Understand shell script execution.                                          | T2: 14.14               |
| 15             | The shell as a programming language, shell meta characters, file name substitution Shell command substitution, shell                                                | Classify use special characters.                                            | T2: 8.9                 |
| 16-17          | commands, environment, quoting, test command, control structures                                                                                                    | Illustrate forwarding the command output into another context               | T2: 8.4, 8.10           |
| 18-19          | Arithmetic in shell, shell script examples, interrupt processing, functions, debugging shell scripts.                                                               | Develop solutions to complex tasks.                                         | T2: 14.5-14.17          |
| 20             | Files: File Concept, file system structure, I-nodes, file attributes, file types, library functions                                                                 | Demonstrate the use of the formatting Specifies of IO.                      | R4: 4.1-4.14            |
| 21-22          | The standard I/O (fopen, fclose, fflush, fseek, fgetc, getc, getchar, fputc, putc, putchar, fgets, gets etc.)                                                       | Demonstrate standard stream and buffer based input and output system calls. | R4: 5.1-5.9             |
| 23             | Formatted I/O, stream errors, kernel support for files                                                                                                    | Demonstrate layout of what's being printed.                                 | R4: 5.10-5.11           |
| 24-25          | File descriptors ,low level file access open, create, read, write, close, lseek, stat family,umask,dup,dup2                                                         | Demonstrate modification and editing.                                       | R4: 3.1-3.12,<br>4.2    |
| 26-27          | fcntl, file and record locking                                                                                                    | Demonstrate security concepts in files.                                     | R4: 3.13                |
| 28             | File and directory management-<br>Directory file APIs, symbolic links and<br>hard links.                                                                            | Discuss scanning and linking methods.                                       | R4: 4.20-4.22,4.15-4.17 |
| 29-31          | Process kernel support for process,<br>Process attributes, process hierarchy,<br>Process states, process composition,<br>process creation and termination.          | Understand internal procedures and states of IPC                            | R4: 8.6                 |
| 32-33          | Zombie process, orphan process.                                                                                                    | Illustrate daemons and varieties.                                           | R4: 8.6                 |
| 34             | Signals – Introduction to signals, Signal generation and handling, Kernel support for signals, Signal function.                                                     | Classify processes to respond to asynchronous events.                       | R4: 10.1-10.3           |
| 35-36          | Unreliable signals, reliable signals, kill, raise, alarm, Pause, abort, and sleep functions.                                                                        | Understand and to handle exceptional situations.                            | R4: 10.4-10.19          |
| 37-38          | Inter process Communication:<br>Introduction to IPC, IPC between<br>processes on a single computer system,<br>IPC between processes on different<br>systems, pipes. | Demonstrate inter related process communication                             | R4: 14.1-14.4           |

| Lecture<br>No. | Tonics to be covered                                                                                                    | Course I coming Outcomes                                                           | Reference     |
|----------------|----------------------------------------------------------------------------------------------------|------------------------------------------------------------------------------------|---------------|
| INO.           | Topics to be covered                                                                                                    | Course Learning Outcomes                                                           | Keierence     |
| 39             | FIFOs and examples.                                                                                                    | Demonstrate named pipes.                                                           | R4: 14.5      |
| 40             | Introduction to three types of IPC (Linux)-message queues, semaphores and shared memory.                                             | Discuss types of restricting and accessing different resources.                    | R4: 14.6      |
| 41-43          | Message Queues- Kernel support for messages, Linux APIs for messages, Client/server example.                                         | Demonstrate dividing up work among to balance work over multiple processes.        | R4: 14.7      |
| 44             | Semaphores- Kernel support for semaphores                                                                                            | Demonstrate user variables and semaphore operations, provided at the kernel level. | R4: 14.8      |
| 45-46          | File locking with semaphores. Linux APIs for semaphores                                                                              | Solve security hurdles using programming interface of Linux                        | R4: 14.8      |
| 47             | Shared Memory- Kernel support for shared memory                                                                                      | Demonstrate common memory portion which other processes                            | R4: 14.9      |
| 48-49          | Linux APIs for shared memory, semaphore and shared memory                                                                            | Illustrate common memory sharing interfacing example.                              | R4: 14.9      |
| 50-51          | Multithreaded Programming – Differences between threads and processes, thread structure and uses, threads and lightweight Processes. | Demonstrate parallelism in Linux based system calls.                               | T1: 13.1-13.2 |
| 52             | POSIX Thread APIs, Creating Threads thread attributes                                                                                | Demonstrate concurrency in Linux APIs.                                             | T1: 13.4      |
| 53-54          | Thread synchronization with semaphores                                                                                               | Demonstrate multiple processes to a common resource in Linux based parallel        | T1: 13.5      |
| 55-57          | Thread synchronization with mutexes, example programs                                                                                | Demonstrate multiple threads access the same resource for read and write.          | T1: 13.5      |
| 58             | Sockets: introduction to sockets                                                                                                    | Understand end to end network communication                                        | R2: 15.1      |
| 59-60          | Socket system calls for connection oriented protocol                                                                                 | Understand TCP based system calls                                                  | R2: 15.5      |
| 61-62          | Connectionless protocol                                                                                                    | Understand UDP protocol system calls                                               | R2: 15.5      |
| 63-64          | Example-client/server programs                                                                                                    | Demonstrate connection oriented, connectionless communications in two and three    | , R2: 15.5    |

# XI. MAPPING COURSE OBJECTIVES LEADING TO THE ACHIEVEMENT OF PROGRAM OUTCOMES AND PROGRAM SPECIFIC OUTCOMES:

| Course     |     | Program Outcomes |     |     |     |            |            |     |     |      |      |             |      | Program Specific<br>Outcomes |      |  |
|------------|-----|------------------|-----|-----|-----|------------|------------|-----|-----|------|------|-------------|------|------------------------------|------|--|
| Objectives | PO1 | PO2              | PO3 | PO4 | PO5 | <b>PO6</b> | <b>PO7</b> | PO8 | PO9 | PO10 | PO11 | <b>PO12</b> | PSO1 | PSO2                         | PSO3 |  |
| I          | Н   |                  | Н   |     |     | S          |            |     |     |      |      | S           | Н    | S                            |      |  |
| II         | S   | Н                | S   | Н   |     |            |            |     |     | S    |      |             | S    | S                            |      |  |
| III        | Н   | Н                | S   | S   |     |            |            |     |     | Н    |      |             | Н    | Н                            | S    |  |
| IV         |     | S                |     |     |     | S          |            |     |     |      |      |             | S    | S                            | Н    |  |
| V          | Н   | S                |     |     | S   |            |            |     |     | S    |      |             | S    |                              | S    |  |
| VI         |     | S                | Н   |     | S   | Н          |            |     |     |      |      |             | Н    | Н                            | Н    |  |

S – Supportive

H - Highly Related

# XII. MAPPING COURSE OUTCOMES LEADING TO THE ACHIEVEMENT OF PROGRAM OUTCOMES AND PROGRAM SPECIFIC OUTCOMES:

| Course<br>Outcomes | Program Outcomes |     |     |     |     |     |            |     |     |      |      |             | Program Specific<br>Outcomes |      |      |
|--------------------|------------------|-----|-----|-----|-----|-----|------------|-----|-----|------|------|-------------|------------------------------|------|------|
| Outcomes           | PO1              | PO2 | PO3 | PO4 | PO5 | PO6 | <b>PO7</b> | PO8 | PO9 | PO10 | PO11 | <b>PO12</b> | PSO1                         | PSO2 | PSO3 |
| 1                  | Н                | Н   | S   | Н   |     |     |            |     |     | S    |      |             | S                            | Н    |      |
| 2                  | Н                | Н   |     | S   | S   | S   |            |     |     |      |      |             | S                            | S    | S    |
| 3                  |                  |     | Н   |     | Н   |     |            |     |     |      |      |             | Н                            | S    |      |
| 4                  | S                | S   | S   |     |     | Н   |            |     |     | Н    |      |             | Н                            | Н    | S    |
| 5                  | S                | S   | S   |     |     |     |            |     |     |      |      |             | S                            | Н    |      |
| 6                  | S                | S   |     | Н   |     | S   |            |     |     | Н    |      | Н           | Н                            | S    |      |
| 7                  | Н                | Н   |     | Н   |     |     |            |     |     |      |      |             | Н                            | Н    |      |
| 8                  | S                | S   | Н   |     |     | Н   |            |     |     | Н    |      |             | S                            | S    |      |
| 9                  |                  |     | Н   | S   | S   | S   |            |     |     |      |      | Н           | S                            | Н    |      |
| 10                 | Н                | Н   | S   | Н   |     |     |            |     |     | S    |      |             | Н                            | Н    | S    |
| 11                 | Н                | Н   |     | S   | S   | Н   |            |     |     |      |      |             | Н                            | S    |      |
| 12                 | Н                | Н   | Н   |     |     | S   |            |     |     | S    |      | S           | S                            | Н    | Н    |

S - Supportive

**H** - Highly Related

**Prepared by:** Ms. Y Harika Devi, Assistant Professor, CSE

HOD, CSE